# VACSEM: Verifying Average Errors in Approximate Circuits Using Simulation-Enhanced Model Counting

Chang Meng<sup>1</sup>, Hanyu Wang<sup>2</sup>, Yuqi Mai<sup>3</sup>, Weikang Qian<sup>3,4</sup>, and Giovanni De Micheli<sup>1</sup>

<sup>1</sup>Integrated Systems Laboratory, EPFL, Lausanne, Switzerland

<sup>2</sup>Department of Information Technology and Electrical Engineering, ETH Zurich, Zurich, Switzerland

<sup>3</sup>UM-SJTU Joint Institute and <sup>4</sup>MoE Key Lab of AI, Shanghai Jiao Tong University, Shanghai, China

Emails: chang.meng@epfl.ch, hanywang@student.ethz.ch, {yq-mai, qianwk}@sjtu.edu.cn, giovanni.demicheli@epfl.ch

*Abstract*—Approximate computing is an effective computing paradigm to reduce area, delay, and power for error-tolerant applications. Average error is a widely-used metric for approximate circuits, measuring the average deviation between the outputs of exact and approximate circuits. This paper proposes VACSEM, a formal method to verify average errors in approximate circuits using simulation-enhanced model counting. VACSEM leverages circuit structure information and logic simulation to speed up verification. Experimental results show that VACSEM is on average  $35\times$  faster than the state-of-the-art method.

*Index Terms*—formal verification, approximate computing, average error, simulation, model counting

## I. INTRODUCTION

Approximate computing [\[1\]](#page-5-0), [\[2\]](#page-5-1) is a popular low-power design paradigm for error-tolerant applications, such as image processing, machine learning, and data mining. It trades off accuracy to reduce circuit area, delay, and power. When working with approximate circuits, *error metrics* are essential to evaluate the degree of approximation.

One widely-used error metric is the *average error*, which calculates the average *deviation* between the outputs of exact and approximate circuits. For instance, *error rate* (*ER*) measures the percentage of input patterns with erroneous output patterns. ER is useful for evaluating the accuracy of classifiers, control circuits, *etc*. *Mean error distance* (*MED*) quantifies the average absolute difference between the outputs of exact and approximate circuits. It is typically applied to assess the accuracy of arithmetic circuits like adders and multipliers.

Despite the wide usage of average errors, formally verifying them remains challenging due to the need to compute exact values for all possible input patterns of a circuit. While exhaustive logic simulation is a straightforward method for verification, it is impractical for larger circuits with exponentially growing number of input patterns. To address this, recent techniques rely on *decision diagrams* (*DDs*) [\[3\]](#page-5-2)–[\[6\]](#page-5-3). DD-based methods typically involve creating an *approximation miter* to represent the deviation between exact and approximate circuits, converting this miter into DDs, and then calculating the average error based on these DDs. For example, in [\[3\]](#page-5-2), Venkatesan *et al.* introduced a single-output approximation miter, where the single output signal indicates whether the deviation exceeds a given threshold. This miter is then transformed into a *binary decision diagram* (*BDD*) to compute the probability of the error exceeding the threshold. By varying

the threshold and constructing a series of BDDs, they derive the cumulative distribution function of the deviation, and consequently, the average error. In [\[4\]](#page-5-4), Wu and Qian proposed a multiple-output approximation miter, where the  $n$  outputs directly represent an  $n$ -bit deviation in binary number. This miter is converted into a multiple-root BDD, and the signal probability of each output is calculated, with the results accumulated to obtain the average error. In [\[5\]](#page-5-5), Mrazek improved existing BDD-based methods and proposed efficient techniques for formally verifying MED. In [\[6\]](#page-5-3), Froehlich *et al.* applied *algebraic decision diagrams* (*ADDs*) for error verification. They suggest determining the remainder of an approximate circuit through symbolic computer algebra, constructing an ADD to represent the remainder, and computing the average error with an ADD traversal algorithm. Although DD-based methods sometimes can handle larger circuits than exhaustive simulation, they still suffer from limited scalability [\[3\]](#page-5-2)–[\[6\]](#page-5-3).

An alternative approach to verifying average errors is through *model counting*, also known as *#SAT* [\[7\]](#page-5-6). Given a Boolean formula  $f$ , model counting computes the number of variable assignments making f TRUE. *State-of-the-art* (*SOTA*) model counters, such as [\[8\]](#page-5-7)–[\[11\]](#page-5-8), are designed for general applications and lack specific optimization for circuit verification. They operate on the *conjunctive normal form* (*CNF*) representation [\[12\]](#page-5-9) of Boolean functions and do not take advantage of circuit structure to enhance their efficiency. To overcome this limitation, we integrate circuit simulation into the model counter and present *VACSEM*, a formal approach for verifying average errors in approximate circuits using simulation-enhanced model counting. Our main contributions are summarized as follows:

- We leverage the circuit structure information as prior knowledge for the #SAT solver and design an efficient logic simulation-based #SAT solver.
- We analyze and identify scenarios where logic simulation is faster than traditional #SAT solvers. Based on this analysis, we design a dynamic controller that determines when to activate logic simulation in our #SAT solver.
- Experimental results demonstrate that VACSEM is  $35\times$ faster than the SOTA method and dramatically enhances scalability. It enables rapid verification of 128-bit adders within a second and 16-bit multipliers in minutes.

The VACSEM code is open-source and available at [https://](https://github.com/changmg/VACSEM) [github.com/changmg/VACSEM.](https://github.com/changmg/VACSEM)

The rest of the paper is organized as follows. Section [II](#page-1-0) introduces the preliminaries. Section [III](#page-1-1) outlines our motiva-

This work is supported by the National Natural Science Foundation of China under Grants T2293700, T2293701, and T2293704. Corresponding authors: Weikang Qian and Giovanni De Micheli.

tion and key idea. Section [IV](#page-2-0) details the VACSEM methodology. Section [V](#page-4-0) presents the experimental results. Finally, Section [VI](#page-5-10) concludes the paper and discusses future work.

## II. PRELIMINARIES

<span id="page-1-0"></span>This section introduces the preliminaries to VACSEM.

### *A. Average Errors*

This paper focuses on formally verifying average errors under a uniform distribution. Let  $\vec{y}$  :  $\vec{B}^I \rightarrow \vec{B}^O$  and  $\vec{y'}$  :  $\mathbb{B}^I \to \mathbb{B}^O$  be the multiple-output Boolean functions of an exact and an approximate circuit, respectively. The average error quantifies the average deviation between  $\vec{y}$  and  $\vec{y'}$ :

<span id="page-1-2"></span>Average\_error = 
$$
\frac{1}{2^I} \sum_{\vec{x} \in \mathbb{B}^I} F(\vec{y}(\vec{x}), \vec{y'}(\vec{x})),
$$
 (1)

where  $\vec{x}$  denotes the input vector, and  $F(\vec{y}, \vec{y'})$  is referred to as the *deviation function*.

For example, ER is the probability of an input pattern producing a wrong output for the approximate circuit. Its deviation function is

<span id="page-1-4"></span>
$$
F_{ER}(\vec{y}, \vec{y'}) = \begin{cases} 0, & \text{if } \vec{y} = \vec{y'}, \\ 1, & \text{if } \vec{y} \neq \vec{y'}.\end{cases}
$$
 (2)

Hence, ER can be computed as  $ER =$  $\frac{\#SAT(F_{ER})}{2^I}$ , where  $\#SAT(F_{ER})$  denotes the number of input patterns on  $\vec{x}$  that make  $F_{ER}$  TRUE, and  $I$  is the number of inputs. Thus, computing ER involves solving a #SAT problem, *#SAT*(F*ER*).

Another example is MED, measuring the average absolute error between the outputs of the exact and approximate circuits. Its deviation function represents the absolute error as  $F_{MED}(\vec{y}, y') = |int(\vec{y}) - int(y')|$ , where the function  $int(\vec{v})$ returns the integer encoded by the binary vector  $\vec{v}$ . Since both  $\vec{y}$  and  $\vec{y'}$  have O bits,  $F_{MED}$  can be represented with O bits, denoted as  $f_1, f_2, \ldots, f_O$ . This paper considers a typical binary encoding of F*MED*:

<span id="page-1-5"></span>
$$
F_{MED} = \sum_{j=1}^{O} 2^{j-1} \cdot f_j.
$$
 (3)

By Eq. [\(1\)](#page-1-2), MED can be viewed as the expectation of the deviation function F*MED*, and hence, can be computed as follows [\[4\]](#page-5-4), [\[13\]](#page-5-11):

$$
\begin{aligned} \text{MED} &= \mathbb{E}[F_{MED}] = \mathbb{E}\left[\sum_{j=1}^{O} 2^{j-1} \cdot f_j\right] \\ &= \sum_{j=1}^{O} \left(2^{j-1} \cdot \mathbb{E}[f_j]\right) = \sum_{j=1}^{O} \left(2^{j-1} \cdot \frac{1}{2^I} \cdot \#SAT(f_j)\right), \end{aligned} \tag{4}
$$

where  $\#SAT(f_j)$  denotes the number of input patterns on  $\vec{x}$ that make  $f_j$  TRUE, and I is the number of inputs. Thus, the computation of MED breaks down into solving  $O$  #SAT problems, *i.e.*,  $\#SAT(f_1), \ldots, \#SAT(f_O)$ .

Apart from ER and MED, verifying other average error metrics can also be converted into #SAT problems similarly.

## *B. Approximation Miter*

The approximation miter is a fundamental circuit used in average error verification. This paper adopts the approximation miter proposed in [\[4\]](#page-5-4), depicted in Fig. [1,](#page-1-3) which implements the deviation function  $F(\vec{y}(\vec{x}), y'(\vec{x}))$  in Eq. [\(1\)](#page-1-2). The miter takes the inputs  $\vec{x}$  of both the exact and approximate circuits as its inputs. It produces  $m \ge 1$  outputs, *i.e.*,  $f_1, f_2, \ldots, f_m$ , encoding the deviation function  $F$ . For instance, an approximation miter for ER consists of a single output  $f_1$ , representing the deviation F*ER* defined in Eq. [\(2\)](#page-1-4). In contrast, an approximation miter for MED has  $m = O$  outputs encoding the deviation F*MED* in Eq. [\(3\)](#page-1-5). The approximation miter will be converted into DDs or CNF formulae for average error verification.

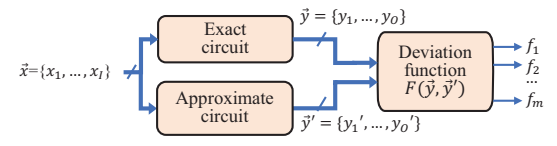

<span id="page-1-3"></span>Fig. 1. Approximation miter for average error verification [\[4\]](#page-5-4).

## *C. Model Counting and Conjunctive Normal Form*

Given a Boolean function f, *model counting* (also called *#SAT*) computes the number of variable assignments making  $f$  TRUE. The Boolean function  $f$  is typically represented in CNF [\[7\]](#page-5-6). A CNF formula is a logical "AND" of one or more clauses, where each *clause* is a logical "OR" of one or more literals. A *literal* can be either the positive or negative form of a variable. To make a CNF formula TRUE, each clause must be TRUE. When a clause contains only a single literal, that literal must be set to TRUE to satisfy the clause. Such a clause is called a *unit clause*, and the literal in a unit clause is called a *unit literal*. The process of assigning all unit literals TRUE is called *unit propagation*.

#### III. MOTIVATING EXAMPLE AND KEY IDEA

<span id="page-1-1"></span>This section presents the motivation for VACSEM through a simple example and outlines our key idea.

Consider an approximation miter with 11 *primary inputs*  $(PIs), \{i_0, i_1, \ldots, i_{10}\},$  and 1 *primary output*  $(PO), n_{20}$ , shown in Fig. [2\(a\).](#page-1-6) Consider the solving of two problems,  $\#SAT(n_{14})$ and *#SAT*(n19), using traditional *Davis-Putnam-Logemann-Loveland-based (DPLL) method* [\[7\]](#page-5-6) and circuit simulation.

<span id="page-1-6"></span>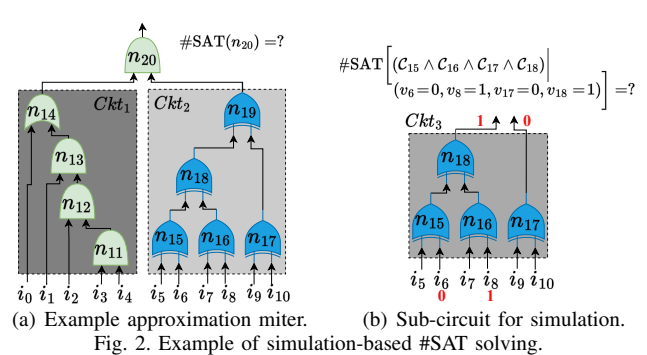

<span id="page-1-7"></span>The corresponding circuit of  $\#SAT(n_{14})$ ,  $Ckt_1$ , has 3 AND gates, making it friendly for unit propagation with the DPLL method. For instance, if we assume  $i_0 = 0$ , then from  $n_{14} = 1$ , we can deduct  $n_{13} = 1$ , which then propagates to other variables, *i.e.*,  $i_1 = i_2 = i_3 = i_4 = n_{11} = n_{12} = 1$ . This process significantly reduces the number of variables to be decided, speeding up the computation of  $\#SAT(n_{14})$  with only two decisions:  $i_0 = 0$  and  $i_0 = 1$ . However, when simulating  $Ckt_1$ to obtain  $\#SAT(n_{14})$ , we need to enumerate all  $2^5$  patterns of supporting PIs, simulate 4 gates, and count how many patterns lead to  $n_{14} = 1$ . In this case, DPLL method is more efficient.

The corresponding circuit of  $\#SAT(n_{19})$ ,  $Ckt_2$ , has 5 XOR gates, making it less suitable for unit propagation. A SOTA DPLL-based #SAT solver like GANAK [\[9\]](#page-5-12) makes 9 decisions to solve  $\#SAT(n_{19})$ . However, with circuit simulation, we can

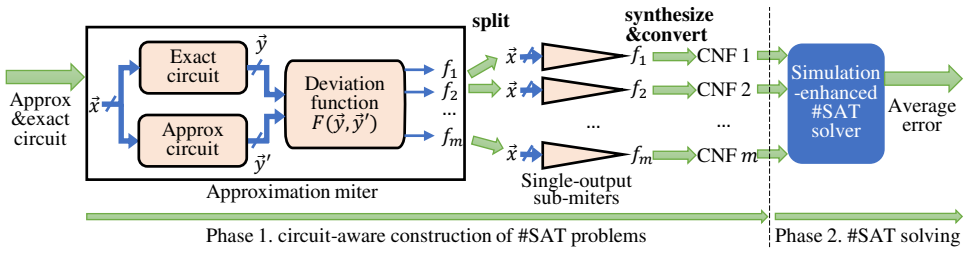

<span id="page-2-1"></span>Fig. 3. VACSEM framework.

perform bitwise-XOR operations on 64-bit integers that store all  $2^6$  possible patterns on the 6 supporting PIs. This allows us to simulate all the input patterns in parallel, requiring only 5 XOR operations on 64-bit integers, which is much faster than the DPLL method.

From these observations, our key idea is integrating simulation into DPLL-based #SAT solver. Given that logic simulation and DPLL method have their strengths in different scenarios, we design a dynamic controller to determine when to apply simulation and when to apply DPLL method on the fly.

## IV. VACSEM METHODOLOGY

<span id="page-2-0"></span>This section elaborates VACSEM. As shown in Fig. [3,](#page-2-1) VACSEM consists of two phases: 1) circuit-aware construction of #SAT problems and 2) simulation-enhanced #SAT solving. They are described in Sections [IV-A](#page-2-2) and [IV-B,](#page-2-3) respectively.

## <span id="page-2-2"></span>*A. Phase 1: Circuit-Aware Construction of #SAT Problems*

Phase 1 converts the task of verifying average errors into #SAT problems represented in CNF, meanwhile retaining the circuit's topology for subsequent circuit simulation.

The conversion process is depicted on the left of Fig. [3.](#page-2-1) Initially, we construct an approximation miter, identical to the one shown in Fig. [1,](#page-1-3) to measure the deviation between the outputs of the exact and approximate circuits. The miter has  $m$  outputs,  $f_1, f_2, \ldots, f_m$ , encoding the deviation as  $F = \sum_{j=1}^m 2^{j-1} f_j$ . Then, we split the approximation miter into  $m$  sub-miters, each containing a single output  $f_j$  (1  $\leq j \leq m$ ). Next, we perform logic synthesis on each sub-miter to reduce its size, which contributes to reducing the number of variables and clauses in the corresponding CNF formula. Afterward, each synthesized sub-miter is converted into a CNF formula, ready to be solved by our simulation-enhanced #SAT solver.

To convert a sub-miter to a CNF formula, we traverse each gate in the sub-miter in a topological order. For each gate  $n_k$ , we employ its consistency function [\[7\]](#page-5-6) to generate a set of clauses  $\mathcal{C}_k$ . The clause sets for all gates are then combined using the logical AND operation, along with a unit clause containing the output variable. This results in the corresponding CNF formula for the sub-miter, as demonstrated in the example below.

<span id="page-2-5"></span>Example 1. *For the miter in Fig. [2\(a\),](#page-1-6) Table [I](#page-2-4) provides the clause set for each gate, ordered topologically. These clause sets in Table [I](#page-2-4) are combined using the logical AND operation along with the unit clause, (* $v_{20}$ *), to create the CNF formula*  $f = (\bigwedge_{k=11}^{20} C_k) \wedge v_{20}.$ 

This conversion ensures a clear *one-to-one* mapping between each node in the miter and each variable in the CNF formula. For instance, in Example [1,](#page-2-5) gate  $n_{14}$  corresponds to variable  $v_{14}$ , and PI  $i_0$  corresponds to variable  $v_0$ .

TABLE I. CONVERSION FROM THE MITER IN FIG. [2\(](#page-1-6)A) TO CNF FORMULA.

<span id="page-2-4"></span>

| Gate                                                       | Clause set for the gate                                                                                                    |
|------------------------------------------------------------|----------------------------------------------------------------------------------------------------|
| $n_{11}=i_3\wedge i_4$<br>$n_{12} = i_2 \wedge n_{11}$     | $C_{11} = (v_3 \vee \neg v_{11}) \wedge (v_4 \vee \neg v_{11}) \wedge (\neg v_3 \vee \neg v_4 \vee v_{11})$<br>$C_{12} = (v_2 \vee \neg v_{12}) \wedge (v_{11} \vee \neg v_{12}) \wedge (\neg v_2 \vee \neg v_{11} \vee v_{12})$  |
| $n_{13} = i_1 \wedge n_{12}$<br>$n_{14} = i_0 \vee n_{13}$ | $C_{13} = (v_1 \vee \neg v_{13}) \wedge (v_{12} \vee \neg v_{13}) \wedge (\neg v_1 \vee \neg v_{12} \vee v_{13})$<br>$C_{14} = (\neg v_0 \vee v_{14}) \wedge (\neg v_{13} \vee v_{14}) \wedge (v_0 \vee v_{13} \vee \neg v_{14})$ |
| $n_{15} = i_5 \oplus i_6$<br>.                             | $C_{15} = (\neg v_5 \vee \neg v_6 \vee \neg v_{15}) \wedge (v_5 \vee v_6 \vee \neg v_{15})$<br>$\wedge (v_5 \vee \neg v_6 \vee v_{15}) \wedge (\neg v_5 \vee v_6 \vee v_{15})$<br>$C_{16} \sim C_{19}$ are omitted here $\cdots$  |
| $n_{20} = n_{14} \wedge n_{19}$                            | $\mathcal{C}_{20} = (v_{14} \vee \neg v_{20}) \wedge (v_{19} \vee \neg v_{20}) \wedge (\neg v_{14} \vee \neg v_{19} \vee v_{20})$                                                                                                 |

Besides, there exists another *one-to-one* mapping between each gate  $n_k$  in the miter circuit and each clause set  $\mathcal{C}_k$  in the CNF formula, as shown in Table [I.](#page-2-4) This mapping between  $\mathcal{C}_k$  and  $n_k$  enables us to easily identify the specific subcircuit within the miter circuit that corresponds to a given CNF formula. To achieve this, we analyze each clause in the CNF formula, and determine its associated clause sets. By collecting all clause sets associated with the CNF formula, we can identify the corresponding gates, forming a sub-circuit of the miter circuit.

Furthermore, we arrange the clause sets in the same order as the topological order of gates. This organization inherently preserves the circuit topology within the resulting CNF formula. We will utilize the topology for logic simulation. Below is an example of converting a miter circuit to a CNF formula while maintaining the circuit topology.

<span id="page-2-6"></span>**Example 2.** *Consider the CNF formula*  $g = (C_{15} \land C_{16} \land C_{17} \land C_{18} \land C_{19} \land C_{10} \land C_{10} \land C_{10} \land C_{10} \land C_{10} \land C_{10} \land C_{10} \land C_{10} \land C_{10} \land C_{10} \land C_{10} \land C_{11} \land C_{10} \land C_{11} \land C_{10} \land C_{11} \land C_{10} \land C_{11} \land C_{10} \land C_{11} \land C_{$  $\mathcal{C}_{18}$ ) $(v_6 = 0, v_8 = 1, v_{17} = 0, v_{18} = 1)$ *. In this CNF formula,*  $v_6, v_8, v_{17}$ , and  $v_{18}$  have been decided by the #SAT solver *as either 0 or 1. We analyze each clause in* f*, and collect* f*'s associated clause sets in the order that they appear in* f*, i.e.,*  $\{C_{15}, C_{16}, C_{17}, C_{18}\}$ *. These clause sets correspond to gates*  $n_{15}, n_{16}, n_{17},$  and  $n_{18}$ , which follow a topological order and *forms a sub-circuit Ckt*<sup>3</sup> *shown in Fig. [2\(b\).](#page-1-7)*

## <span id="page-2-3"></span>*B. Phase 2: Simulation-Enhanced #SAT Solving*

After converting a miter circuit into a #SAT problem in CNF, Phase 2 utilizes circuit simulation to efficiently solve the #SAT problem.

The overall flow of the proposed simulation-enhanced #SAT solver is shown in Algorithm [1.](#page-3-0) It inputs a CNF formula f, and outputs  $\#SAT(f)$ , *i.e.*, the number of input patterns making f TRUE. The key feature of the proposed #SAT solver is that it integrates circuit simulation into the traditional DPLL-based solver (Lines [1](#page-3-1)[–2\)](#page-3-2). The simulation controller (Line [1\)](#page-3-1) evaluates whether circuit simulation is more efficient to solve *#SAT*(f) than the DPLL method by analyzing the CNF formula  $f$ . If  $f$ 's corresponding circuit is simulationfriendly (*e.g.*,  $Ckt_2$  in Fig. [2\(a\)\)](#page-1-6), the simulation controller returns *ENABLE SIM*, and the #SAT problem is solved by circuit simulation (Line [2\)](#page-3-2). Otherwise, the simulation controller returns *DISABLE SIM*, and the #SAT problem is solved by the traditional DPLL method (Lines [3–](#page-3-3)[14\)](#page-3-4).

In what follows, we will elaborate *SimulationController*(f), *SolveBySimulation*(f), and the DPLL method.

<span id="page-3-10"></span><span id="page-3-8"></span><span id="page-3-7"></span><span id="page-3-3"></span><span id="page-3-2"></span><span id="page-3-1"></span><span id="page-3-0"></span>Algorithm [1](#page-3-5): *SIMSAT(f)*, simulation-enhanced #SAT solver<sup>1</sup> Input: CNF formula f **Output:**  $\#SAT(f)$ ,  $\#assignments making f TRUE$ // If  $f$  is simulation-friendly, then simulate <sup>1</sup> if *SimulationController(*f*) = ENABLE SIM* then <sup>2</sup> return *SolveBySimulation(*f*)* Otherwise, solve by traditional DPLL method 3 Decision variable  $l \leftarrow DecideVariable(f);$ 4 for *literal*  $lit \leftarrow \{l, \neg l\}$  do 5 | Simplified formula  $f|_{lit} \leftarrow UnitPropagation(f, lit);$ 6 **if**  $f|_{lit} \equiv 0$  then  $\#SAT(f|_{lit}) \leftarrow 0;$ <sup>7</sup> else if f|*lit only contains a unit clause* then  $\mathbf{s}$  |  $\qquad$  *#SAT* $(f|_{lit}) \leftarrow 1;$ <sup>9</sup> else 10 *#SAT* $(f|_{lit}) \leftarrow 1$ ; 11 A set of mutually independent formulae  $DF \leftarrow DecomposeFormulae(f|_{lit});$ 12 **foreach** *formula*  $d_i \in \mathcal{DF}$  **do** 13 **|**  $\qquad$  **#SAT**(f|*lit*)  $\leftarrow$  **#SAT**(f|*lit*)  $\times$  **SIMSAT**(d<sub>i</sub>); 14 return  $\#SAT(f|_l) + \#SAT(f|_{-l})$ 

## <span id="page-3-14"></span><span id="page-3-13"></span><span id="page-3-12"></span><span id="page-3-11"></span><span id="page-3-9"></span><span id="page-3-4"></span>*B-1.* Dynamic Simulation Controller

In Algorithm [1](#page-3-0) Line [1,](#page-3-1) *SimulationController*(f) decides when to employ simulation-based #SAT solving and when to use DPLL method. An ideal controller returns *ENABLE SIM* if the simulation-based method is faster than DPLL method, and *DISABLE SIM* if it is slower. Given that designing a realtime ideal controller is challenging, we instead develop an efficient controller based on the following analysis.

In simple terms, if  $f$ 's corresponding circuit, denoted as G, is dense (*e.g.*, with significantly more gates than primary inputs), DPLL method tends to slow down for several reasons:

- Complex variable dependencies reduce the effectiveness of unit propagation, causing a slowdown.
- The complex structure of dense circuits leads to deep and complex search trees with numerous branches. Working with such a tree, the branch prediction on the CPU tends to be inefficient, causing a slowdown.
- Finding a good variable order for DPLL solver is challenging in dense circuits, but a poor choice of order may dramatically slow down the solver.

In constrast, the simulation-based #SAT solving exploits bitlevel parallelism and cache-friendly memory, and hence, it is more efficient than DPLL method in dense circuits.

However, when the circuit density of  $G$  is small, the DPLL method tends to be faster. Thus, circuit density is a good metric to estimate whether simulation-based method is faster than DPLL method. We propose the following simple-to-compute but effective density metric:

$$
density\_score = \alpha \times \frac{gate \ number \ of \ \mathcal{G}}{(PI \ number \ of \ \mathcal{G})^2},\tag{5}
$$

where  $\alpha$  is a constant scaling factor. We choose  $\alpha = 2$ in our implementation, based on the experimental results. If *density\_score*  $> 1$ , then the gate number tends to be much larger than the PI number, indicating that  $G$  is dense. In this case, *SimulationController*(G) returns *ENABLE SIM*. Otherwise, *DISABLE SIM* is returned.

## *B-2.* #SAT Solving by Circuit Simulation

In Algorithm [1](#page-3-0) Line [2,](#page-3-2) *SolveBySimulation*(f) computes  $\#SAT(f)$  by circuit simulation. We start by locating f's corresponding circuit, denoted as  $G$ , using the method introduced in Section [IV-A.](#page-2-2) As discussed before, we can easily obtain the topological order of gates in  $G$ . Then, the simulation process consists of 3 steps: initializing patterns on  $\mathcal{G}'$ 's inputs, updating patterns on  $\mathcal{G}$ 's gates, and counting consistent patterns in  $\mathcal{G}$ .

*1) Initializing patterns on* G*'s inputs:* Consider an input node  $n_k$  of G. For each input node  $n_k$  in G, we identify its corresponding variable  $v_k$  in f. Note that  $v_k$  may have been decided by the DPLL process, such as during the variable decision process in Algorithm [1](#page-3-0) Line [3](#page-3-3) (see Section IV-B-3). Depending on whether  $v_k$  has been decided, we apply different initialization strategies. If  $v_k$  has not been decided, we enumerate node  $n_k$ 's two possible values, 0 and 1. Otherwise, we set node  $n_k$ 's value to the decided value.

Assuming that there are  $K$  input nodes in  $G$  whose corresponding variables are not decided, there will be a total of  $2^{K}$  possible input patterns. For each input node, we use a  $2<sup>K</sup>$ -bit *simulation vector* to represent its simulation patterns, where the  $i$ -th bit indicates the  $0/1$  value of the input node under the  $i$ -th input pattern. Besides, for input nodes whose corresponding variables have been decided as  $b \in \{0, 1\}$ , their simulation vectors consist of  $2^K$  bits, all set to b.

Example 3. *In Example [2,](#page-2-6) we locate the corresponding subcircuit as Ckt*<sup>3</sup> *(depicted in Fig. [2\(b\)\)](#page-1-7) for the CNF formula*  $g = (\mathcal{C}_{15} \wedge \mathcal{C}_{16} \wedge \mathcal{C}_{17} \wedge \mathcal{C}_{18}) | (v_6 = 0, v_8 = 1, v_{17} = 0, v_{18} = 1).$  Ckt<sub>3</sub> *has 6 inputs,*  $i_5$ ,  $i_6$ , ...,  $i_{10}$ *, corresponding to the variables*  $v_5, v_6, \ldots, v_{10}$  *in f, respectively. The variables*  $v_5, v_7, v_9$ *, and*  $v_{10}$  have not been decided, resulting in  $2^4$  = 16 input patterns. *The 16-bit simulation vectors for these input nodes are*  $P_5$ , P7*,* P9*, and* P10*, respectively, in Table [II.](#page-3-6) Besides, variables*  $v_6$  *and*  $v_8$  *have been decided as 0 and 1, respectively, and their simulation vectors are*  $P_6$  *and*  $P_8$ *, respectively, in Table [II.](#page-3-6)* 

<span id="page-3-6"></span>TABLE II. SIMULATION VECTORS FOR NODES OF *Ckt*<sup>3</sup> IN FIG. [2\(](#page-1-7)B). THE GATES MARKED WITH "CHECKING" ARE THE "CHECKING GATES". THE SHADED INPUT PATTERNS ARE "CONSISTENT PATTERNS".

| Circuit node                                                                                                    | 16-bit simulation vector                    |                |                                |          |                                 |                |          |                |      |  |                   |                                                  |                |                 |     |
|----------------------------------------------------------------------------------------------------|---------------------------------------------|----------------|--------------------------------|----------|---------------------------------|----------------|----------|----------------|------|--|-------------------|--------------------------------------------------|----------------|-----------------|-----|
| Input $i_5$<br>Input $i_7$<br>Input $i_9$<br>Input $i_{10}$                                                                                                    | $P_5 =$<br>$P_7 =$<br>$P_0 =$<br>$P_{10} =$ | 0 <sub>0</sub> | $0\vert 0\vert 1$<br>$0\,0\,0$ | $\Omega$ | 100<br>011110000<br>000001111   |                | $\theta$ |                | 1010 |  | -1<br>1 1 0 0 1 1 | 0 <sub>1</sub><br>0 <sub>0</sub><br>$\mathbf{1}$ | 1              |                 |     |
| Input $i_6$<br>Input $i_8$                                                                                                    | $P_6 = 0.0$<br>$P_8 =$                      |                |                                | 0        | 0000000000<br>1 1 1 1 1 1 1 1 1 |                |          |                |      |  |                   |                                                  | 0 <sub>0</sub> |                 |     |
| Gate $n_{15}$<br>Gate $n_{16}$<br>Gate $n_{17}$ (checking) $P_{17} = 0 \ 0 \ 0 \ 0 \ 1 \ 1 \ 1 \ 1 \ 1 \ 1 \ 1$<br>Gate $n_{18}$ (checking) $P_{18} = 1\ 0\ 0\ 1\ 1\ 0\ 0\ 1\ 1\ 0\ 0\ 1\ 1$ | $P_{15} = 0$<br>$P_{16} = 1 \; 1 \; 0$      |                | 10                             | -1       | 0 1 1                           | 0 <sub>1</sub> |          | 0 <sub>0</sub> |      |  | 0 1 0 1 0 1 0     | 1100110<br>$\bf{0}$                              | $\Omega$       | 101<br>$\Omega$ | - 0 |

*2) Updating patterns on* G*'s internal nodes:* After initializing input nodes, we traverse each gate  $n_k$  in G in topological order, updating  $n_k$ 's simulation vector based on  $n_k$ 's functionality and the simulation vectors of  $n_k$ 's fanins. For example, consider *Ckt*<sub>3</sub> depicted in Fig. [2\(b\).](#page-1-7) We traverse gates  $n_{15}$ ,  $n_{16}$ ,  $n_{17}$ , and  $n_{18}$  in the topological order and update their simulation vectors, shown as  $P_{15}$ ,  $P_{16}$ ,  $P_{17}$ , and  $P_{18}$ ,

<span id="page-3-5"></span><sup>&</sup>lt;sup>1</sup>This algorithm is presented with recursion to make it easy to understand. Our actual implementation is non-recursive, including advanced techniques like clause learning, component caching, and variable ordering [\[9\]](#page-5-12).

respectively, in Table [II.](#page-3-6) For instance,  $P_{15}$  is updated using the bitwise-XOR operation as  $P_{15} = P_5$  *BITWISE-XOR P*<sub>6</sub>.

*3) Counting consistent patterns in* G*:* Now, we have obtained simulation vectors of all nodes in  $G$ . However, it is important to recognize that for a certain gate  $n_k$  in  $\mathcal{G}$ , its corresponding variable in the CNF formula f, denoted as  $v_k$ , may have already been decided as 0 or 1 by the DPLL process. In this case, some values in the simulation vector of  $n_k$  may contradict the decision made for  $v_k$ . We refer to gates with decided variables as *checking gates*. For instance, in *Ckt*<sub>3</sub> of Fig. [2\(b\),](#page-1-7) gate  $n_{17}$  has a simulation vector  $P_{17} = 0000$  1111 1111 0000 (see Table [II\)](#page-3-6). This means  $n_{17}$  can be either 0 or 1 for different input patterns. Yet, its corresponding variable,  $v_{17}$ , has been decided as 0, indicating that  $n_{17}$  must be always 0 for all input patterns. Hence,  $n_{17}$  is a checking gate. Based on a similar analysis,  $n_{18}$  is also a checking gate.

We define a *consistent pattern* as an input pattern in G, under which each checking gate  $n_k$ 's simulation value is consistent with  $v_k$ 's decision. For instance, the input pattern  $i_5i_7i_9i_10i_6i_8 = 111101$  is a consistent pattern in *Ckt*<sub>3</sub>. It is because under this input pattern, all checking gates' simulation values,  $n_{17} = 0$  and  $n_{18} = 1$ , are consistent with the decisions  $v_{17} = 0$  and  $v_{18} = 1$  (see the rightmost shaded column in Table [II\)](#page-3-6). Based on this definition, we have the following obvious proposition for simulation-based *#SAT* solving:

Proposition 1. *#SAT(f) equals the number of consistent patterns in its corresponding circuit,* G*.*

Example 4. *In Ckt*<sup>3</sup> *of Fig. [2\(b\),](#page-1-7) there are 4 consistent patterns, i.e.,*  $i_5i_7i_9i_{10}i_6i_8 = \{000001, 110001, 001101, 111101\}$ *(shaded columns in Table [II\)](#page-3-6). Under these patterns, the simulation values*  $n_{17} = 0$  *and*  $n_{18} = 1$  *are consistent with the decisions*  $v_{17} = 0$  *and*  $v_{18} = 1$ *. Thus, the result for Ckt*<sub>3</sub>*'s problem, #SAT*(g)*, where*  $g = (C_{15} \land C_{16} \land C_{17} \land C_{18})/(v_6 = 0, v_8 = 0)$  $1, v_{17} = 0, v_{18} = 1$ *), is 4.* 

## *B-3.* DPLL Method

In Algorithm [1](#page-3-0) Lines [3–](#page-3-3)[14,](#page-3-4) the traditional DPLL method is applied. It selects a variable from f based on certain heuristics. Then, it sequentially decides that  $l$  and  $\neg l$  are TRUE (Line [4\)](#page-3-7) and solves their respective sub-problems  $\#SAT(f|_l)$ and  $\#SAT(f|_{\neg l})$  (Lines [5–](#page-3-8)[13\)](#page-3-9). For each literal *lit*, unit propagation is applied to simplify  $f$ , leading to a simplified formula  $f|_{lit}$  (Line [5\)](#page-3-8). Two trivial cases are considered for  $f|_{lit}$ . The first is when  $f|_{lit}$  is always 0, resulting in  $\#SAT(f|_{lit}) = 0$ (Line [6\)](#page-3-10). The second is when  $f|_{lit}$  only contains a unit clause  $(e.g., f|_{lit} = var_1)$ , in which  $#SAT(f|_{lit}) = 1$  (Lines [7](#page-3-11)[–8\)](#page-3-12). If  $f|_{lit}$  does not fall into the two cases, it is split into s mutually independent formulae (*i.e.*,  $\mathcal{DF} = \{d_1, d_2, \dots, d_s\}$ ), where no two formulae share the same variable (Line [11\)](#page-3-13). Details on formula decomposition can be found in [\[14\]](#page-5-13). For example, in Fig. [2\(a\),](#page-1-6) the corresponding formulae of  $Ckt_1$ and *Ckt*<sub>2</sub> are independent, since their supporting variables are disjoint. Then, each formula can be solved independently, updating  $\#SAT(f|_{lit})$  by recursively computing  $\Pi_{i=1}^s SIMSAT(d_i)$ (Lines [12](#page-3-14)[–13\)](#page-3-9). Finally,  $\#SAT(f)$  is obtained by summing up  $\#SAT(f|_l)$  and  $\#SAT(f|_{\neg l})$  (Line [14\)](#page-3-4).

## V. EXPERIMENTAL RESULTS

<span id="page-4-0"></span>This section presents the experimental results. We develop VACSEM based on GANAK [\[9\]](#page-5-12), a SOTA open-source #SAT

solver. Our experiments are conducted on a single core of an AMD Ryzen9 7945HX processor with 64GB RAM. In our implementation, we represent approximation miters using *AND-inverter graphs* (*AIGs*), although we can also support other circuit representations. We utilize ABC [\[15\]](#page-5-14) for logic synthesis on the approximation miters, specifically using the *compress2rs* command to reduce the number of nodes in AIG.

Our experimental benchmarks, listed in Table [III,](#page-4-1) consists of 20 exact circuits. These circuits serve as the basis for generating a series of approximate circuits using an approximate logic synthesis method proposed in [\[16\]](#page-5-15). For each benchmark, we randomly select 10 synthesized approximate circuits, resulting in a total of 200 approximate circuits to be verified. We will verify their average errors with three different methods<sup>[2](#page-4-2)</sup>: VACSEM, the original GANAK, and exhaustive enumeration, as discussed in the following subsections.

TABLE III. EXPERIMENTAL BENCHMARKS.

<span id="page-4-1"></span>

| Type                       | Name                                                 | #PI                    | #PO                   | #Node   Name                                                       | #PI                    | # $PO$               | #Node                        |
|----------------------------|------------------------------------------------------|------------------------|-----------------------|--------------------------------------------------------------------|------------------------|----------------------|------------------------------|
| adders<br>&<br>multipliers | adder32<br>adder <sub>64</sub><br>adder128<br>mult10 | 64<br>128<br>256<br>20 | 33<br>65<br>129<br>20 | 337<br>mult12<br>695<br>mult14<br>1403<br>mult15<br>835<br>mult16  | 24<br>28<br>30<br>32   | 24<br>28<br>30<br>32 | 1213<br>1702<br>1951<br>2429 |
| EPFL<br><b>benchmarks</b>  | ctrl<br>cavlc<br>dec<br>int2float                    | 7<br>10<br>8<br>11     | 26<br>11<br>256<br>7  | barshift<br>141<br>1740<br>sin<br>694<br>priority<br>585<br>router | 135<br>24<br>128<br>60 | 128<br>25<br>8<br>30 | 2688<br>7044<br>1524<br>198  |
| BACS<br>benchmarks         | binsqrd<br>absdiff                                   | 16<br>16               | 18<br>8               | 1562<br>butterfly<br>141<br>mac                                    | 32<br>12               | 34<br>8              | 226<br>145                   |

#### *A. Experiments on Adders and Multipliers*

This experiment verifies ERs and MEDs for approximate adders and multipliers (see benchmarks at the top of Table [III\)](#page-4-1).

<span id="page-4-3"></span>TABLE IV. VERIFYING ERS OF ADDERS AND MULTIPLIERS WITH DIFFER-ENT METHODS. THE RUNTIME LIMIT IS 14400S. BOLD ENTRIES DENOTE VACSEM IS FASTER THAN GANAK AND ENUMERATION.

| Circuit             | VACSEM GANAK       | Geomean runtime/s | Speedup<br>vs. GANAK | Speedup<br>$vs.$ Enum. |                     |
|---------------------|--------------------|-------------------|----------------------|------------------------|---------------------|
| adder32             | 0.004              | 0.005             | >14400               | 1.246                  | $>3.7\times10^{6}$  |
| adder <sub>64</sub> | 0.022              | 0.025             | >14400               | 1.127                  | $> 6.4 \times 10^5$ |
| adder128            | 0.413              | 0.458             | >14400               | 1.655                  | $>1.1\times10^{4}$  |
| mult10              | 0.012              | 0.113             | 0.017                | 9.546                  | 1.445               |
| mult12              | 0.255              | 53.864            | 0.342                | 210.8                  | 1.339               |
| mult14              | 3.311              | >14400            | 8.246                | >4349                  | 2.490               |
| mult15              | 16.18              | >14400            | 39.487               | >889.7                 | 2.440               |
| mult16              | 116.0              | >14400            | 175.81               | >124.2                 | 1.516               |
|                     | GEOMEAN of speedup | $>35\times$       | $>161\times$         |                        |                     |

*1) Verification of ER:* We use VACSEM, the original GANAK, and the enumeration method to verify the ERs of these circuits, which have ER values ranging from  $3 \times 10^{-6}$ to 0.2. Table [IV](#page-4-3) shows the results. Columns 2-4 list the geometric mean runtime over 10 approximate versions of each benchmark using the three methods. Columns 5-6 show the speedup of VACSEM compared to GANAK and enumeration, respectively. VACSEM is always faster than both the DPLLbased GANAK method and enumeration. This demonstrates the effectiveness and advantage of VACSEM, which smartly switches between the DPLL and simulation methods via its dynamic controller. VACSEM can verify the adders within

<span id="page-4-2"></span><sup>2</sup>We do not use DD-based methods to verify average errors due to their limited scalability. DD-based methods can only support circuits up to 32-bit adders and 8-bit multipliers [\[3\]](#page-5-2)–[\[6\]](#page-5-3), impractical for most circuits in Table [III.](#page-4-1) a second and multipliers in minutes. In contrast, GANAK cannot verify ERs of *mult14*, *mult15*, and *mult16* within 14400 seconds, since these circuits are dense, *i.e.*, their node numbers are significantly larger than their PI numbers. Besides, enumeration is impractical for verifying the adders because they have numerous input patterns. On average, VACSEM is more than  $35\times$  faster than GANAK, and more than  $161\times$ faster than the enumeration method.

*2) Verification of MED:* Similarly, we use VACSEM, original GANAK, and enumeration method to verify the MEDs of the adders and multipliers, whose MED values ranging from 0.25 to  $1.6 \times 10^{26}$ . The results are shown in Table [V,](#page-5-16) with columns showing geomean runtime and speedup. While VACSEM generally outperforms GANAK and enumeration, we also notice that GANAK performs similarly to VACSEM for the adders. Moreover, GANAK cannot verify the MEDs of the dense circuits *mult15* and *mult16*, and enumeration is impractical on the adders with numerous input patterns. In contrast, VACSEM can verify these adders within 0.1 second and multipliers in minutes. On average, VACSEM is more than  $10\times$  faster than GANAK, and more than 633 $\times$  faster than the enumeration method. Note that VACSEM's speedup over GANAK is smaller in MED verification compared to ER verification. It is possibly due to the higher efficiency of the DPLL method in solving #SAT problems for MED verification than those for ER verification. Thus, the DPLL-based GANAK is more competitive in MED verification, causing a smaller speedup for VACSEM in this case.

<span id="page-5-16"></span>TABLE V. VERIFYING MEDS OF ADDERS AND MULTIPLIERS WITH DIF-FERENT METHODS. RUNTIME LIMIT IS 14400S. BOLD ENTRIES DENOTE VACSEM IS FASTER THAN GANAK AND ENUMERATION.

| Circuit             |                    | Geomean runtime/s | Speedup      | Speedup   |                    |
|---------------------|--------------------|-------------------|--------------|-----------|--------------------|
|                     | VACSEM             | <b>GANAK</b>      | Enum.        | vs. GANAK | $vs.$ Enum.        |
| adder32             | 0.007              | 0.007             | >14400       | 1.009     | $>2.0\times10^{6}$ |
| adder <sub>64</sub> | 0.0289             | 0.0288            | >14400       | 0.996     | $>5.0\times10^{5}$ |
| adder128            | 0.098              | 0.097             | >14400       | 0.989     | $>1.5\times10^{5}$ |
| mult10              | 0.007              | 0.029             | 0.098        | 4.020     | 13.36              |
| mult12              | 0.230              | 56.66             | 1.769        | 246.7     | 7.700              |
| mult14              | 0.162              | 0.941             | 32.77        | 5.811     | 202.3              |
| mult15              | 41.35              | >14400            | 158.12       | >348.2    | 3.824              |
| mult16              | 361.7              | >14400            | 810.88       | >39.81    | 2.242              |
|                     | GEOMEAN of speedup | $>10\times$       | $>633\times$ |           |                    |

<span id="page-5-19"></span>TABLE VI. VERIFYING ERS OF EPFL AND BACS CIRCUITS WITH DIF-FERENT METHODS. N/A MEANS CANNOT BE SOLVED IN 14400S. BOLD ENTRIES DENOTE VACSEM IS FASTER THAN GANAK.

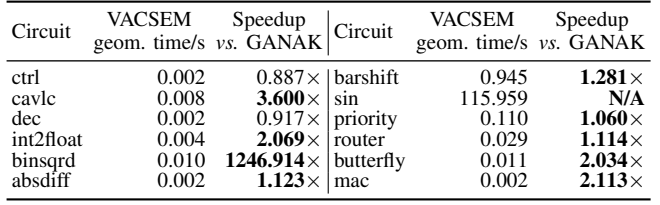

## *B. Experiments on Other Types of Circuits*

In addition to adders and multipliers, to show VACSEM's wide applicability, we test other types of approximate circuits from EPFL [\[17\]](#page-5-17) and BACS [\[18\]](#page-5-18) benchmarks (see Table [III\)](#page-4-1).

Table [VI](#page-5-19) presents the ER verification results for these circuits using different methods, showing VACSEM's runtime and the speedup achieved by VACSEM over GANAK. Enumeration is not reported since it cannot verify some large circuits within the time limit, 14400 seconds. Notably,

VACSEM shows significant speedup over GANAK for several circuits, such as *cavlc* with a speedup of 3.6× and *binsqrd* with an impressive speedup of 1246.914×. For the *sin* circuit, GANAK exceeds the time limit (N/A), indicating that it cannot verify the ER within 14400 seconds. Overall, these results highlight VACSEM's efficiency and effectiveness in verifying the ERs of EPFL and BACS circuits.

## VI. CONCLUSION AND FUTURE WORK

<span id="page-5-10"></span>In this paper, we introduce VACSEM, a formal method for verifying average errors of approximate circuits through simulation-enhanced model counting. VACSEM seamlessly integrates efficient circuit simulation into DPLL-based #SAT solvers, resulting in a remarkable speedup, especially for dense circuits. We also design a dynamic controller that adaptively switches between circuit simulation and the DPLL method as needed. Compared to state-of-the-art average error verification methods, VACSEM significantly enhances scalability, enabling rapid verification of 128-bit adders within a second and 16 bit multipliers in minutes. In future work, we will expand VACSEM's capabilities to accommodate non-uniform input distributions. Moreover, we will explore a more general parallelization scheme using multi-core CPUs or GPUs to further improve the performance.

#### **REFERENCES**

- <span id="page-5-0"></span>[1] J. Han and M. Orshansky, "Approximate computing: An emerging paradigm for energy-efficient design," in *ETS*, 2013, pp. 1–6.
- <span id="page-5-1"></span>[2] S. Mittal, "A survey of techniques for approximate computing," *ACM Computing Surveys*, vol. 48, no. 4, pp. 1–33, 2016.
- <span id="page-5-2"></span>[3] R. Venkatesan *et al.*, "MACACO: Modeling and analysis of circuits for approximate computing," in *ICCAD*, 2011, pp. 667–673.
- <span id="page-5-4"></span>[4] Y. Wu and W. Qian, "ALFANS: Multi-level approximate logic synthesis framework by approximate node simplification," *IEEE TCAD*, vol. 39, no. 7, pp. 1470–1483, 2019.
- <span id="page-5-5"></span>[5] V. Mrazek, "Optimization of BDD-based approximation error metrics calculations," in *ISVLSI*, 2022, pp. 1–6.
- <span id="page-5-3"></span>[6] S. Froehlich, D. Große, and R. Drechsler, "One method-all error-metrics: A three-stage approach for error-metric evaluation in approximate computing," in *DATE*, 2019, pp. 284–287.
- <span id="page-5-6"></span>[7] A. Biere *et al.*, *Handbook of satisfiability*. IOS press, 2009, vol. 185.
- <span id="page-5-7"></span>[8] M. Thurley, "SharpSAT–counting models with advanced component caching and implicit BCP," in *SAT*, Springer, 2006, pp. 424–429.
- <span id="page-5-12"></span>[9] S. Sharma *et al.*, "GANAK: A scalable probabilistic exact model counter.," in *IJCAI*, vol. 19, 2019, pp. 1169–1176.
- [10] M. Soos and K. S. Meel, "BIRD: Engineering an efficient CNF-XOR SAT solver and its applications to approximate model counting," in *AAAI*, vol. 33, 2019, pp. 1592–1599.
- <span id="page-5-8"></span>[11] J. K. Fichte *et al.*, "Parallel model counting with CUDA: Algorithm engineering for efficient hardware utilization," in *CP*, 2021, pp. 1–20.
- <span id="page-5-9"></span>[12] A. T. Goldberg, *On the complexity of the satisfiability problem*. New York University, 1979.
- <span id="page-5-11"></span>[13] M. Soeken *et al.*, "BDD minimization for approximate computing," in *ASPDAC*, 2016, pp. 474–479.
- <span id="page-5-13"></span>[14] R. J. Bayardo Jr and J. D. Pehoushek, "Counting models using connected components," in *AAAI*, 2000, pp. 157–162.
- <span id="page-5-14"></span>[15] A. Mishchenko *et al.*, *ABC: A system for sequential synthesis and verification*, [http://people.eecs.berkeley.edu/](http://people.eecs.berkeley.edu/~alanmi/abc/)∼alanmi/abc/, 2023.
- <span id="page-5-15"></span>[16] C. Meng et al., "ALSRAC: Approximate logic synthesis by resubstitution with approximate care set," in *DAC*, 2020, pp. 1– 6.
- <span id="page-5-17"></span>[17] EPFL Integrated Systems Lab, *The EPFL combinational benchmark suite*, [https://github.com/lsils/benchmarks,](https://github.com/lsils/benchmarks) 2023.
- <span id="page-5-18"></span>[18] Brown University Scale Lab, *BACS: Benchmarks for approximate circuit synthesis*, [https://github.com/scale- lab/BACS,](https://github.com/scale-lab/BACS) 2023.